##### Use PHP for all these filetypes

AddType application/x-httpd-php .php .xml

##### Use this page as the 404 document ErrorDocument 404 index.php

##### Disallow Directory Listings DirectoryIndex index.php

##### Turn on mod\_rewrite to capture the shortname from <sup>a</sup> url and pass it on as <sup>a</sup> url parameter RewriteEngine On

```
##### Only use 1 of the following RewriteBase options ~ comment the other out
##### for when Sahana is installed on a virtual host at root level ie. http://domain.com/
#RewriteBase /
##### for when Sahana is installed in a user homedir ie.
http://domain.gov/~gmiernicki/sahanaDev/www/
RewriteBase /sahana-dmu/www/
```
##### make mod\_rewrite skip the subsequent rules if the file or folder exists already (the number must be incremented each time <sup>a</sup> new rule is added below) RewriteCond %{REQUEST\_FILENAME} -d [OR] RewriteCond %{REQUEST\_FILENAME} -f

RewriteRule .\* - [S=42]

##### matches /person.XXXXX for the person uuid's as urls RewriteRule ^(person.[0-9]+)\$ ?mod=eap&val=\$1 [L]

## ##### handle resource pages

RewriteRule ^(about)\$ ?mod=rez&page=-30 [L] RewriteRule ^(privacy)\$ ?mod=rez&page=44 [L]

## ##### handle actions

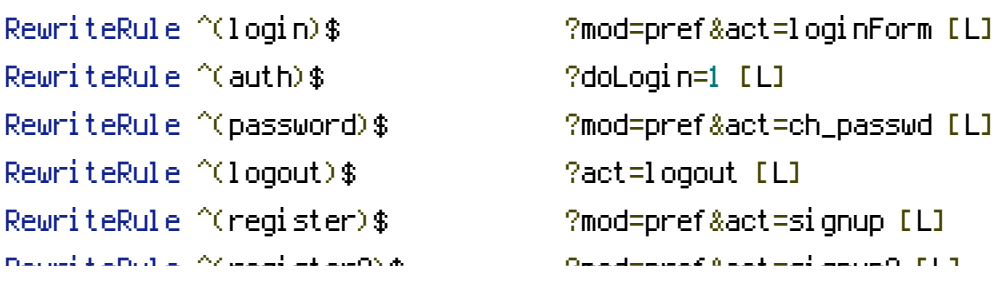

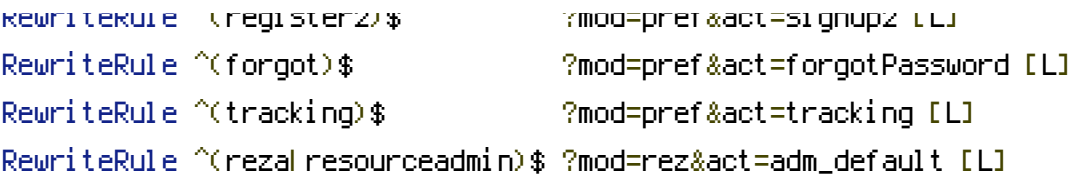

#### ##### handle all modules requests

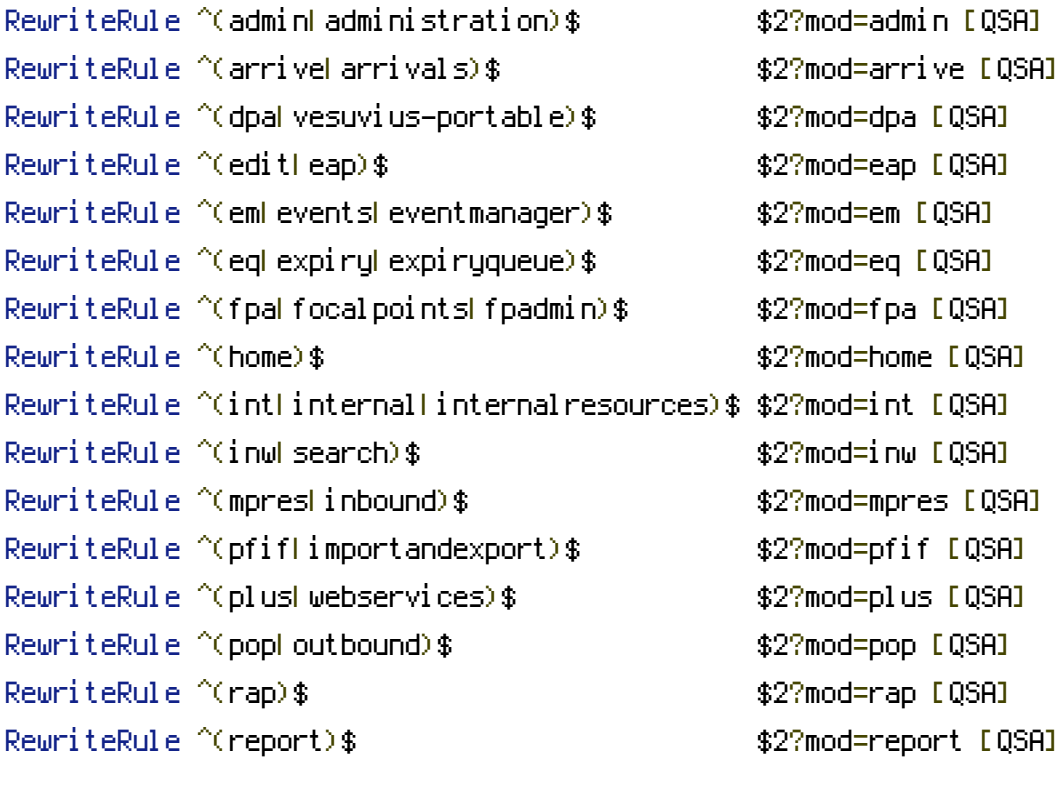

```
RewriteRule ^(rat|rapidassessment)$ $2?mod=rat [QSA]
RewriteRule ^(rat|dar|assessment)$ $2?mod=dar [QSA]
RewriteRule ^(sepl|searchplus)$ $2?mod=sepl [QSA]
RewriteRule ^(snap|snapshot)$    $2?mod=snap [QSA]
RewriteRule ^(stat|statistics)$ $2?mod=stat [QSA]
RewriteRule ^(tp|triagepic)$ $2?mod=tp [QSA]
RewriteRule ^(pref|settings)$ $2?mod=pref [QSA]
RewriteRule ^(xst|xmlstreamer)$ $2?mod=xst [QSA]
RewriteRule ^(gis)$ $2?mod=gis [QSA]
RewriteRule ^(pa|preparedness)$ $2?mod=pa [QSA]
RewriteRule ^(rs)$ $2?mod=rs [QSA]
```
# ##### matches /shortname

RewriteRule ^([^/][a-z0-9]+)\$ \$2?shortname=\$1 [QSA]

# ##### matches /shortname/

RewriteRule ^([^/][a-z0-9]+)/\$ \$2?shortname=\$1 [QSA]

##### matches /shortname/index.php?vars=params RewriteRule ^([^/][a-z0-9]+)/(.+)\$ \$2?shortname=\$1 [QSA]

php\_value short\_open\_tag 1